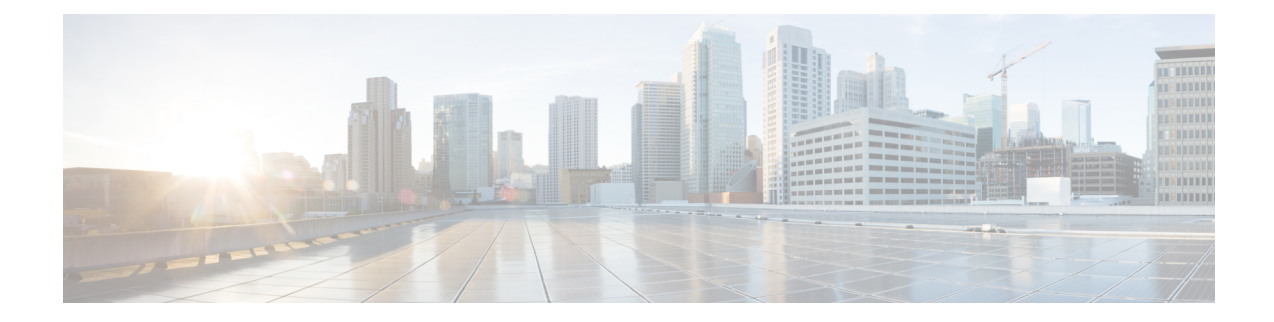

# **EDNS Fields Configuration Mode Commands**

The EDNS Fields Configuration Mode enables configuring EDNS Fields tag value.

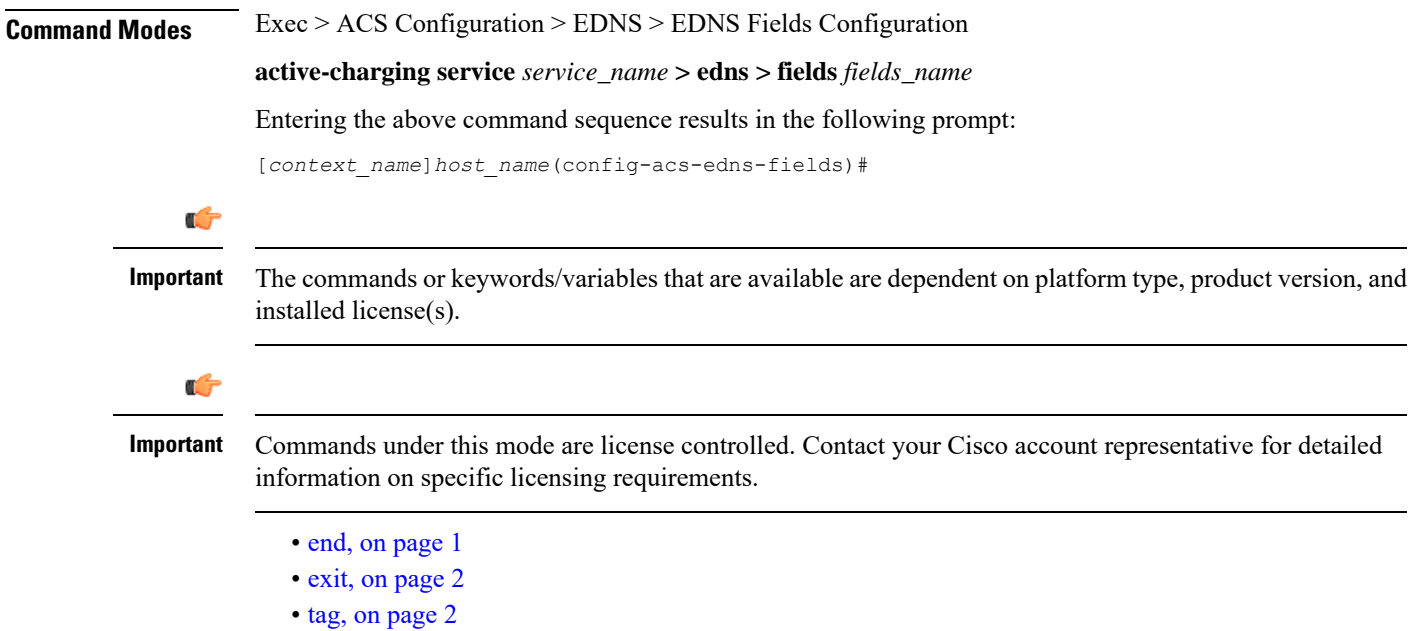

### <span id="page-0-0"></span>**end**

Exits the current configuration mode and returns to the Exec mode.

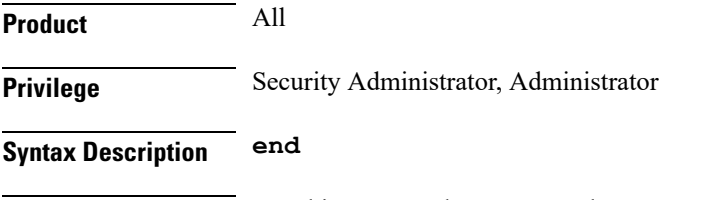

**Usage Guidelines** Use this command to return to the Exec mode.

## <span id="page-1-0"></span>**exit**

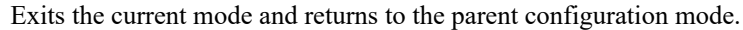

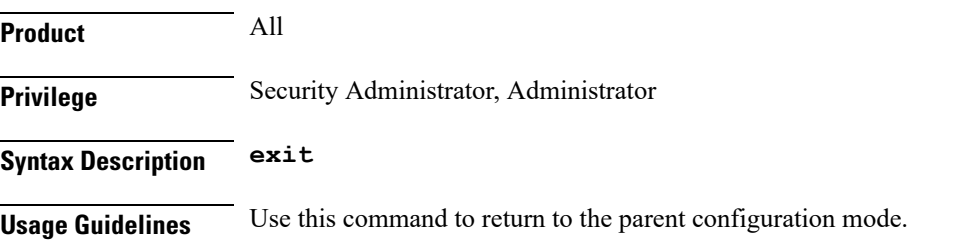

### <span id="page-1-1"></span>**tag**

This command allows you to configure a comma or a tab as a delimiter character for EDRs.

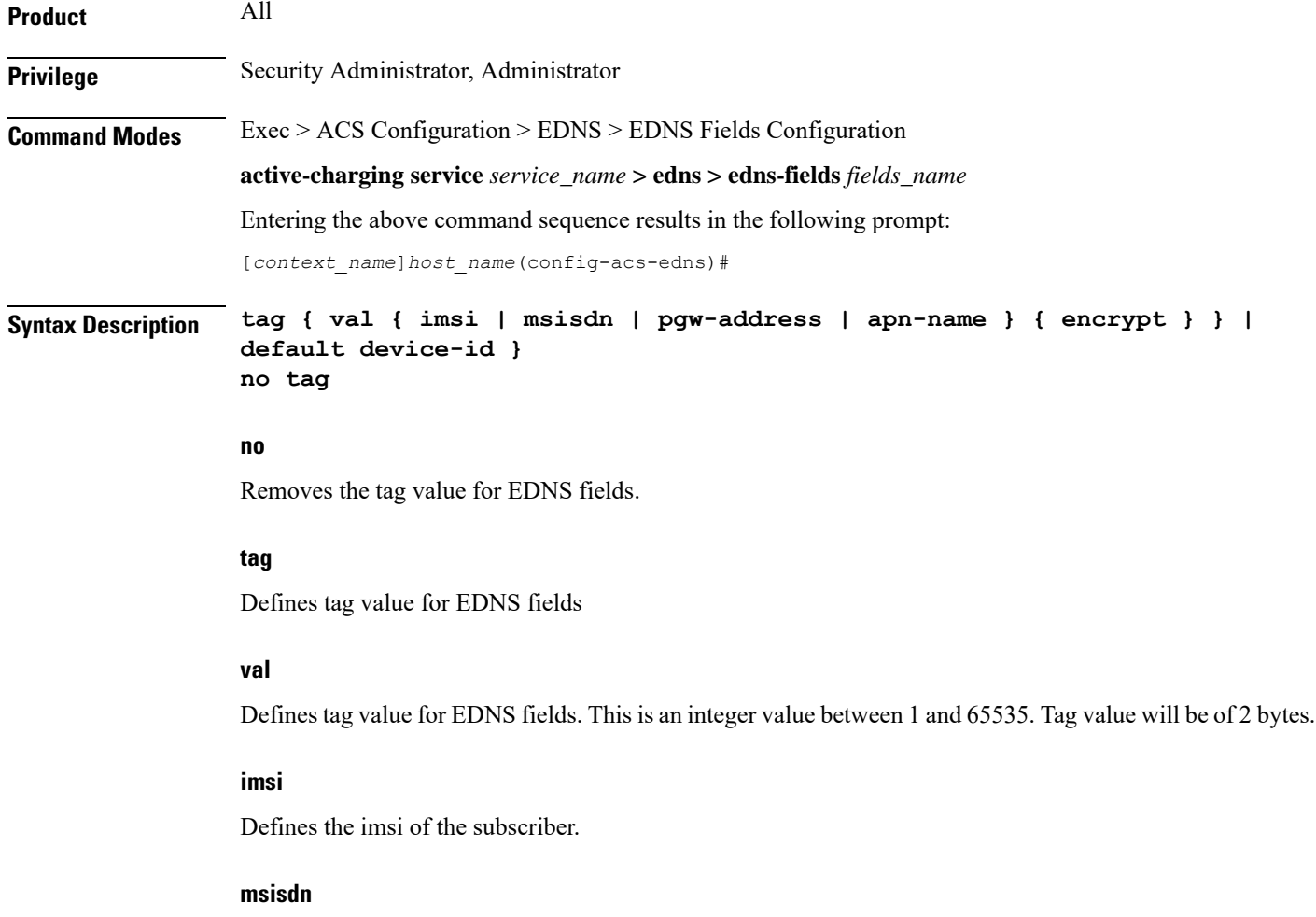

Defines the msisdn of the subscriber.

#### **pgw-address**

Defines the address of the node.

#### **default**

Defines the standard opt-code value.

#### **apn-name**

Defines the access point name of the subscriber connected to.

#### **device-id**

Defines device-id learned during registration.

#### **encrypt**

Encrypts the subscriber traffic. This option is available for imsi and msisdn only.

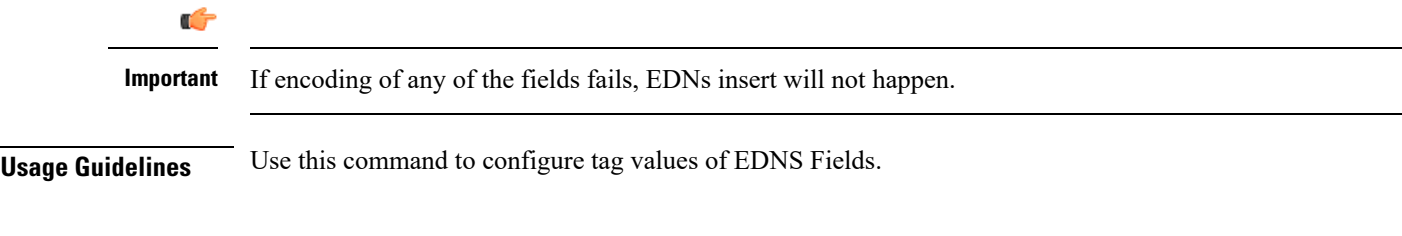

#### **Example**

The following example defines tag value:

**tag val imsi encrypt default device-id**

I